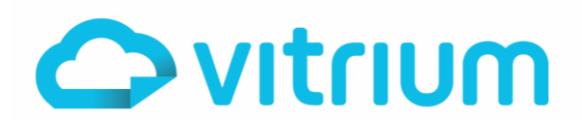

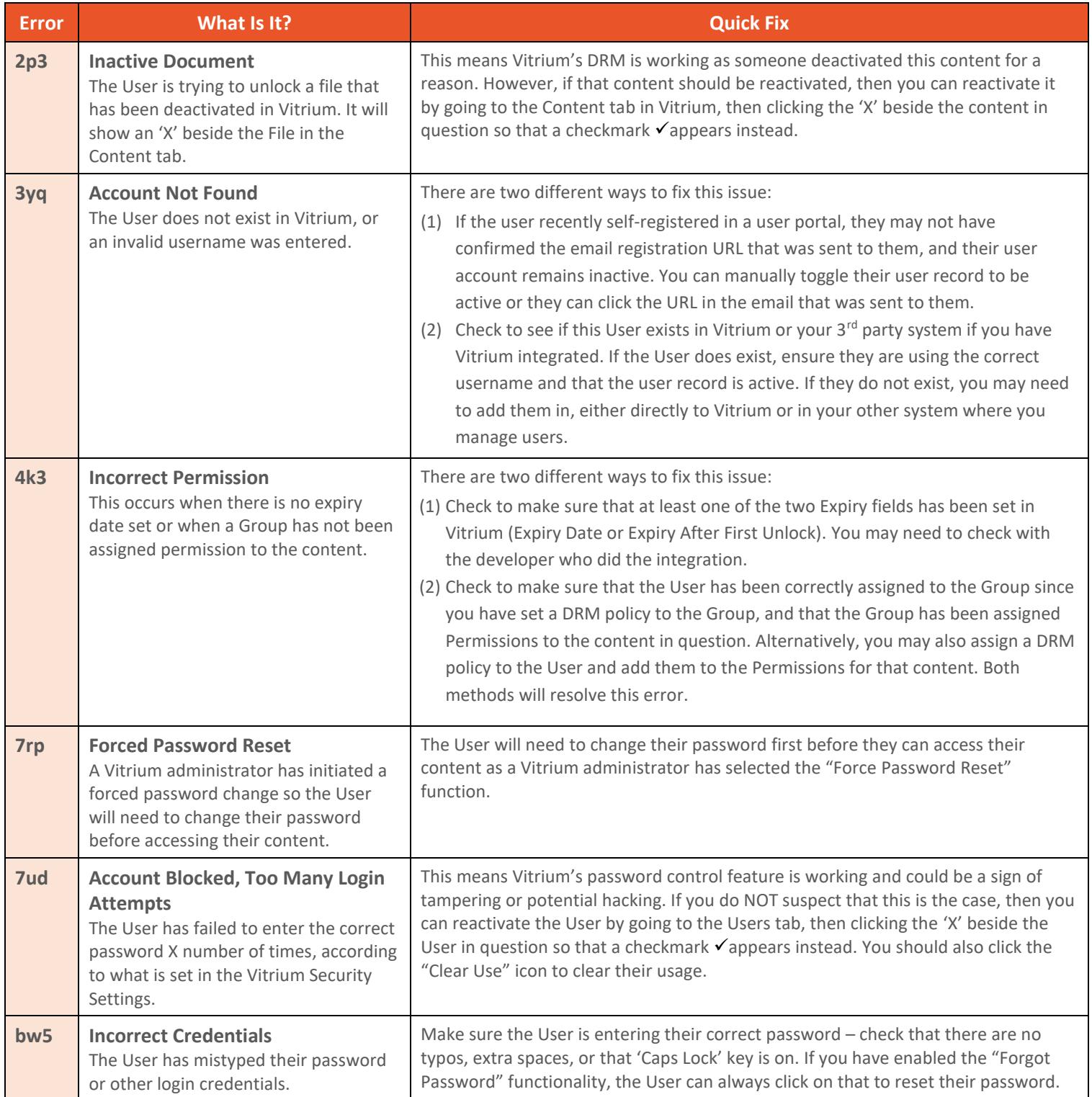

www.vitrium.com

 $g<sub>+</sub>$ 

[in]

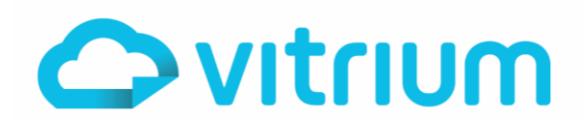

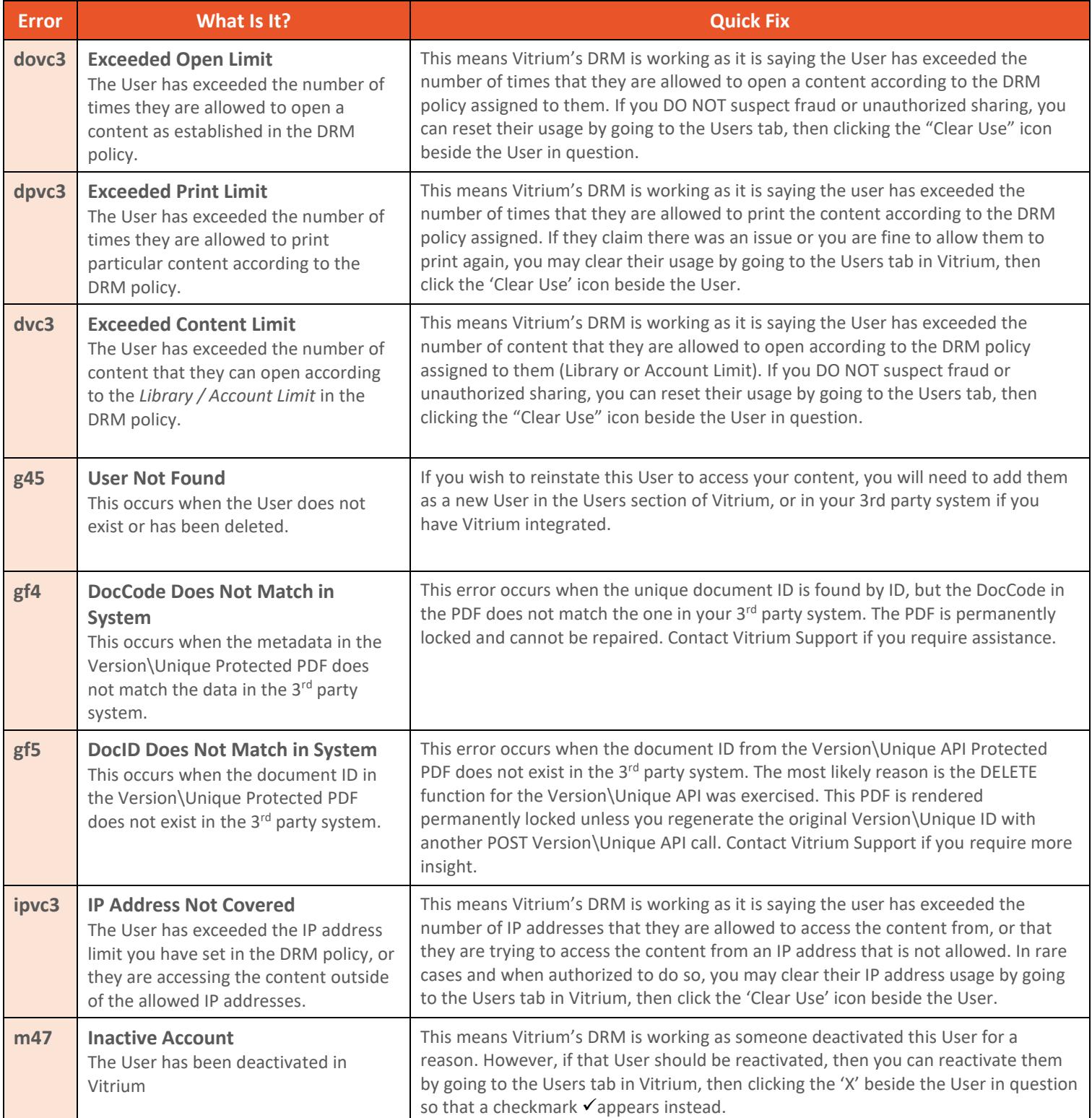

www.vitrium.com

[in]

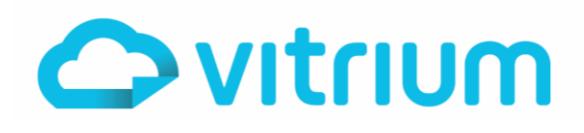

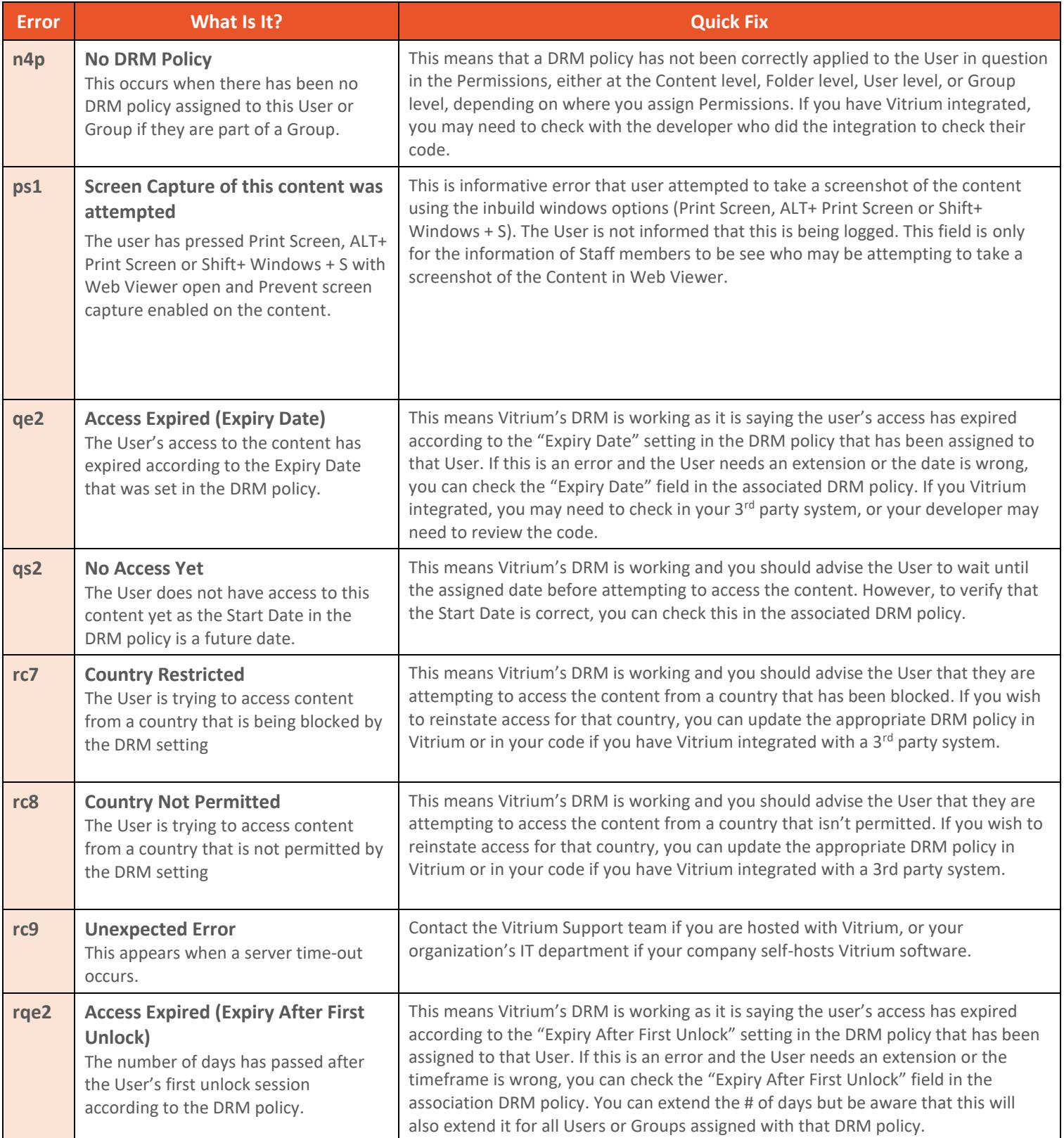

1.604.677.1500 (direct) 1.866.403.1500 (toll-free)

www.vitrium.com

[in]

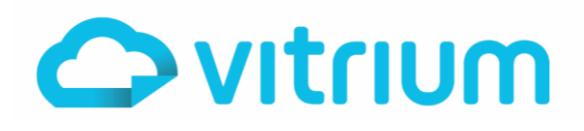

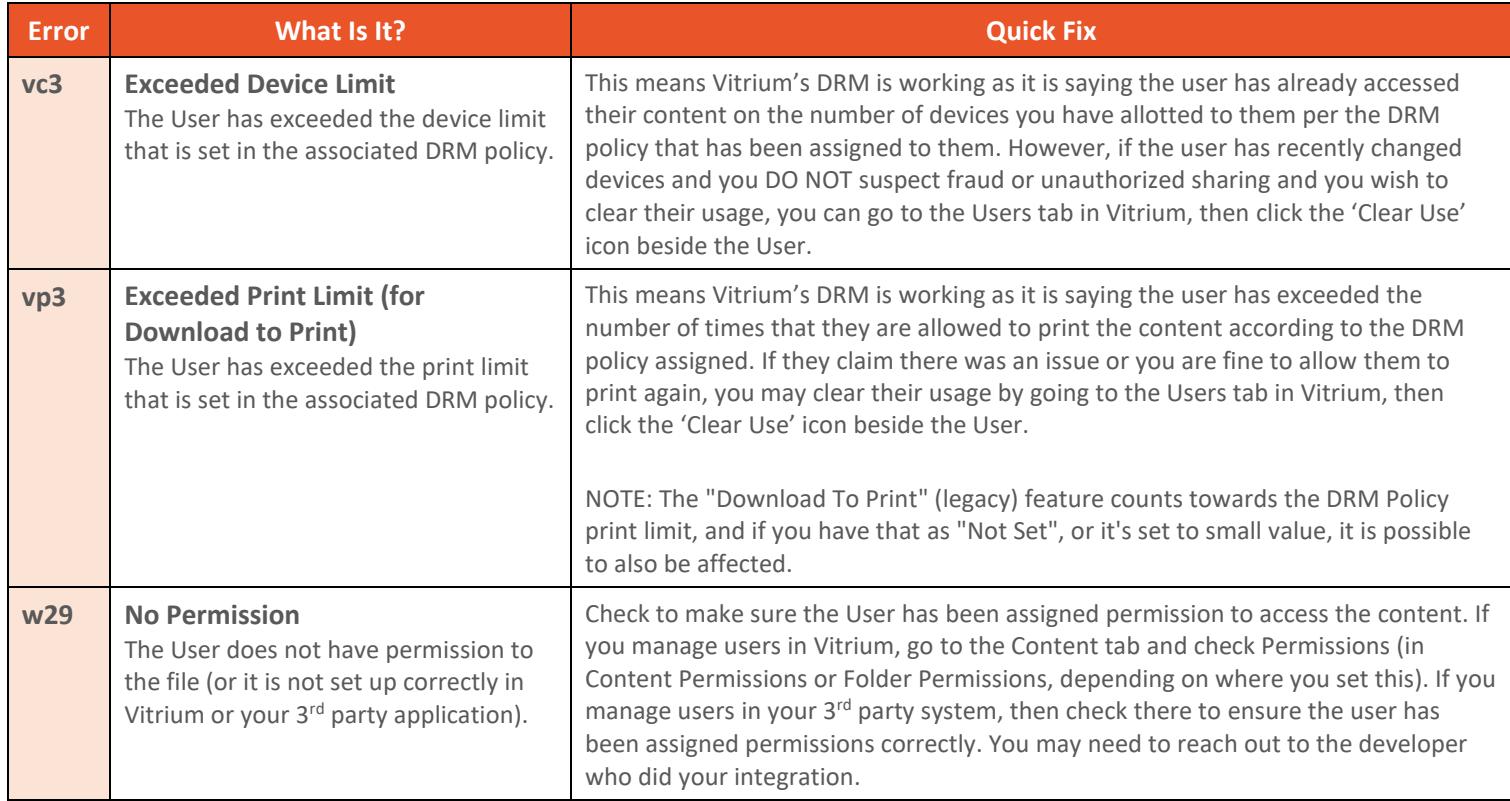

www.vitrium.com

 $g<sub>+</sub>$ **in**